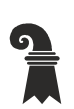

Bau- und Verkehrsdepartement des Kantons Basel-Stadt

**Grundbuch- und Vermessungsamt** 

**Geoinformation** 

# **Modellbeschreibung Inventar der schützenswerten Bauten**

Für das Modell DI\_Denkmalinventar\_KGDM\_V1\_1

#### **Inhaltliche Verantwortung:**

- C. Katterfeld, Fachstelle für Geoinformation
- S. Magel, Kantonale Denkmalpflege Basel-Stadt

#### **Versionen**

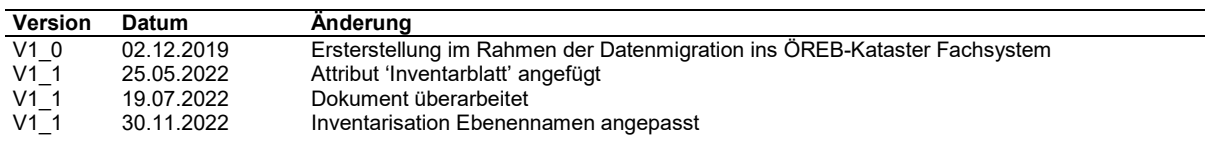

# Inhaltsverzeichnis

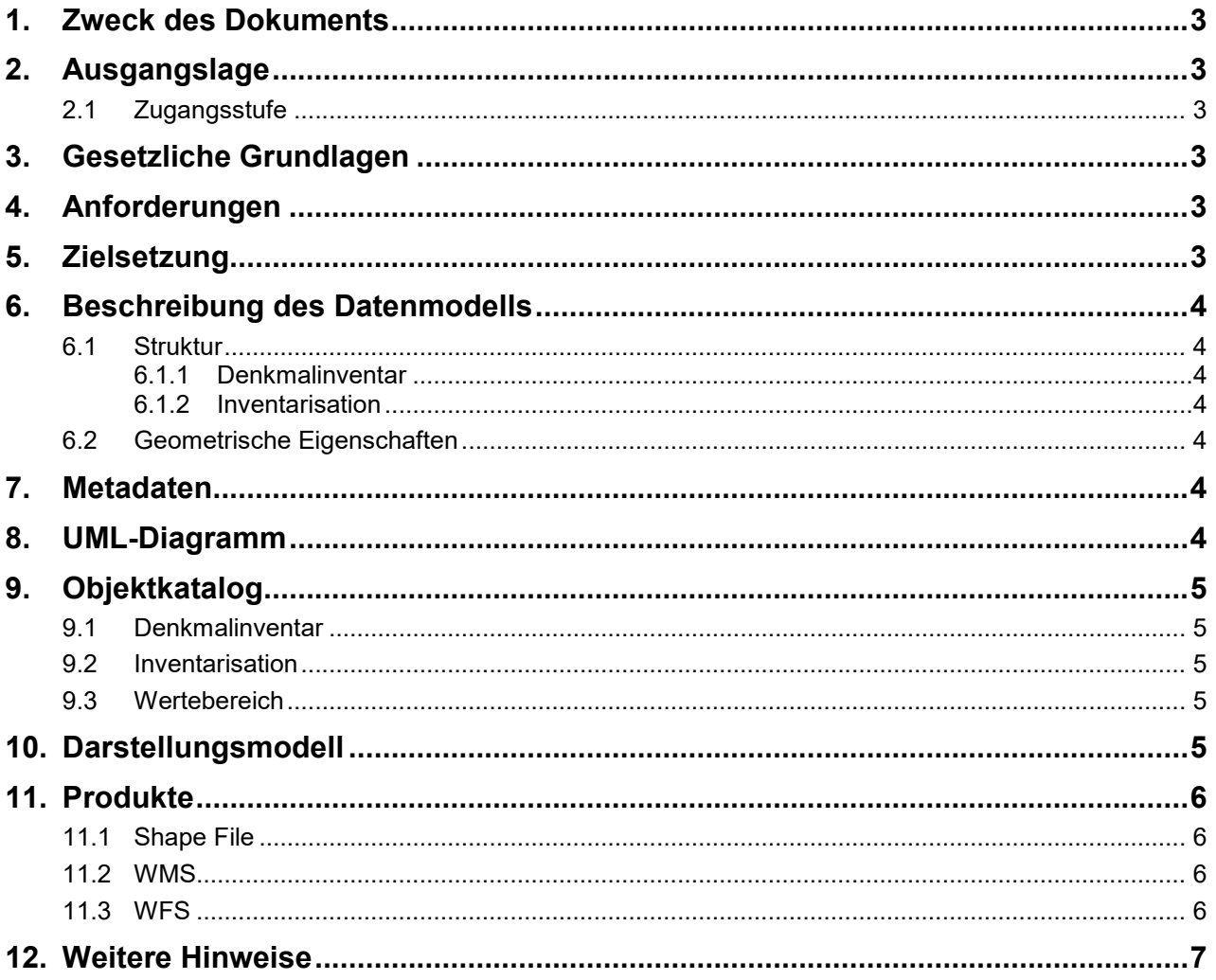

# **1. Zweck des Dokuments**

Diese Modelldokumentation beschreibt die kommunalen Geodatenmodelle (GGDM) des Kantons Basel-Stadt "Inventar der schützenswerten Bauten". Der technische Name des Datensatzes ist "Denkmalinventar".

Das Modell definiert die formalen und inhaltlichen Rahmenbedingungen der Datenhaltung und des Datenaustauschs zwischen Kommunen, Kanton und Dritten.

# **2. Ausgangslage**

Es handelt sich um einen Geobasisdatensatz der *Stufe IV*, für den der Kanton zuständig ist.

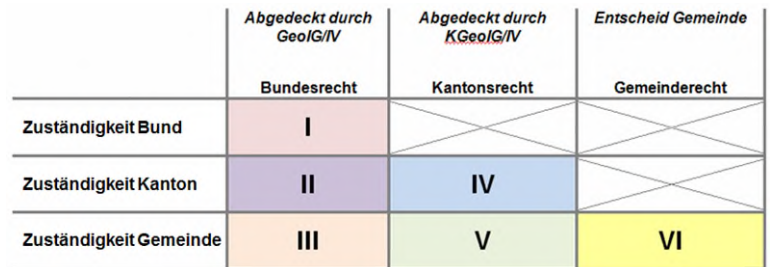

**Abb. 1 Zuständigkeitsstufen von Geobasisdaten** 

## **2.1 Zugangsstufe**

Die Geodaten sind öffentlich zugänglich. (Zugangsberechtigungsstufe A = öffentlich)

## **3. Gesetzliche Grundlagen**

Auf kantonaler bzw. kommunaler Stufe basieren die Daten auf folgenden Gesetzen und Verordnungen:

497.100 Gesetz über den Denkmalschutz

Das kantonale Geoinformationsgesetz (KGeoIG 214.300) bzw. die dazugehörige Geoinformationsverordnung (KGeoIV 214.305) definieren die qualitativen und technischen Rahmenbedingungen.

# **4. Anforderungen**

Die Anforderungen an das Datenmodell "Inventar der schützenswerten Bauten" ergeben sich aus den gesetzlichen Bestimmungen des Kantons und Anforderungen seitens der Fachstelle Kantonale Denkmalpflege.

## **5. Zielsetzung**

Aus den Rechtsgrundlagen und den Anforderungen ergeben sich folgende Zielsetzungen für das Geobasisdatenmodell "Inventar der schützenswerten Bauten":

- Die KGDMs werden als Basis für weitere Produkte zu diesem Datensatz definiert.
- Der Detailierungsgrad der Daten ist festgelegt und beschrieben.
- Das Datenmodell wird ergänzt durch ein Darstellungsmodell.
- Das Modell und die Modellbeschreibung sind öffentlich zugänglich.
- Die Fachstellen können spezifische Schnittstelleninformationen ableiten und ihre internen Arbeitsprozesse definieren.

Bau- und Verkehrsdepartement des Kantons Basel-Stadt **Grundbuch und Vermessungsamt** 

# **6. Beschreibung des Datenmodells**

#### **6.1 Struktur**

Das Modell beinhaltet zwei Bereiche (Topic)

- Denkmalinventar
- **•** Inventarisation

#### **6.1.1 Denkmalinventar**

Die Klasse Denkmalinventar enthält die schützenswerten Bauten und Anlagen als Fläche.

#### **6.1.2 Inventarisation**

Die Klasse Inventarisation enthält die Beurteilung über den Stand der inventarisierten Wohngebiete.

#### **6.2 Geometrische Eigenschaften**

Die Flächen der Verzeichnisobjekte setzen sich aus Geraden zusammensetzen (Kreisbögen sind nicht zugelassen).

Die Geometrien der Wohngebiete werden aus dem Datensatz Statische Raumeinheiten übernommen.

#### **7. Metadaten**

Die Metadaten des Datensatzes werden im geographischen Datenkatalog der Schweiz [www.geo](http://www.geocat.admin.ch/)[cat.admin.ch](http://www.geocat.admin.ch/) geführt.

#### **8. UML-Diagramm**

Das UML-Diagramm dient zur grafischen Darstellung der [Klassen,](https://de.wikipedia.org/wiki/Klasse_(objektorientierte_Programmierung)) [Schnittstellen](https://de.wikipedia.org/wiki/Schnittstelle_(Objektorientierung)) sowie deren Beziehungen.

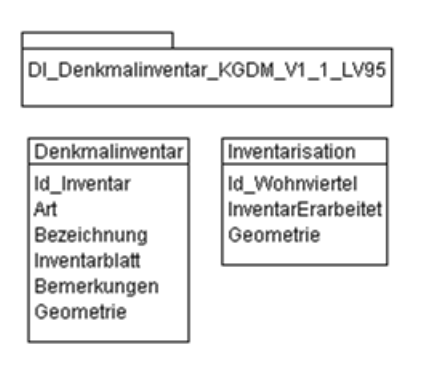

**Abb. 2 UML-Diagramm KGDM Denkmalinventar.** 

# **9. Objektkatalog**

### **9.1 Denkmalinventar**

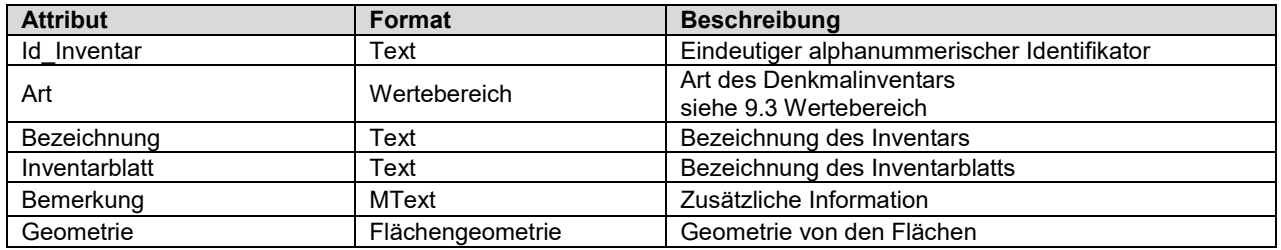

#### **9.2 Inventarisation**

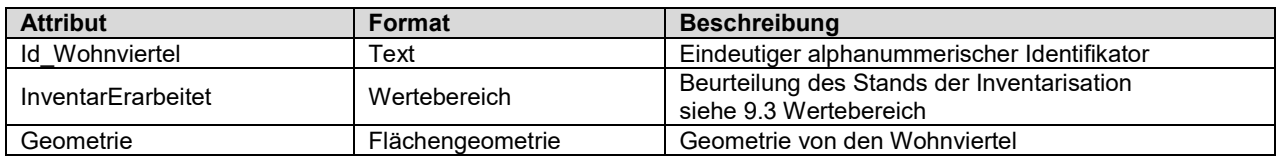

#### <span id="page-4-0"></span>**9.3 Wertebereich**

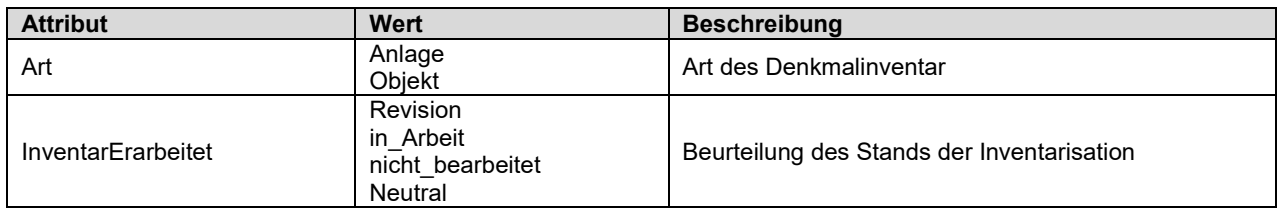

# **10. Darstellungsmodell**

Die Darstellung kann wie folgt zusammengefasst werden.

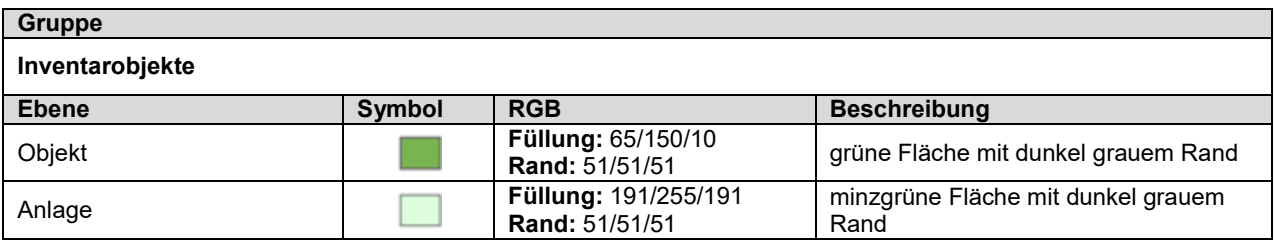

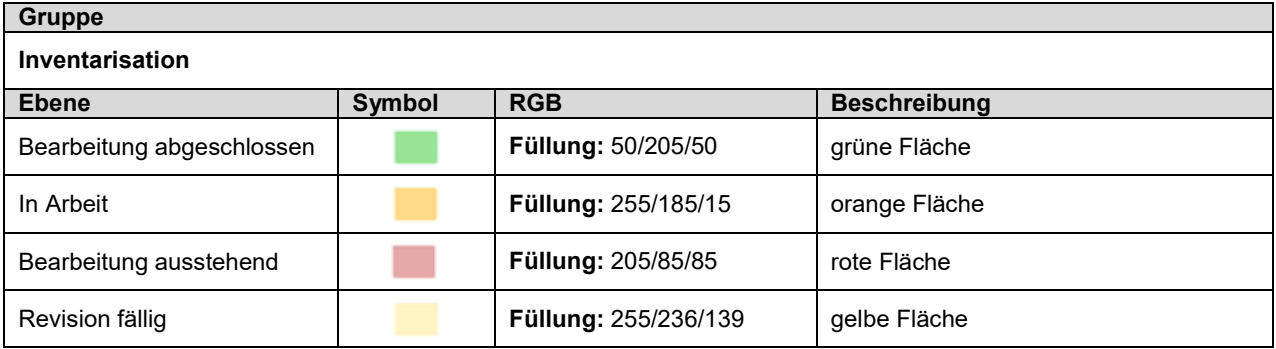

# **11. Produkte**

Der Datensatz Denkmalinventar kann über den Geodaten-Shop als ESRI Shape, Geopackage, FileGeodatabase oder INTERLIS 2 bestellt werden. Der Aufbau des Produkts entspricht im Wesentlichen dem Modell. Lediglich für die Auslieferung als ESRI Shape wurden Attributnamen, die mehr als 10 Zeichen enthalten, aus technischen Gründen gekürzt.

#### **11.1 Shape File**

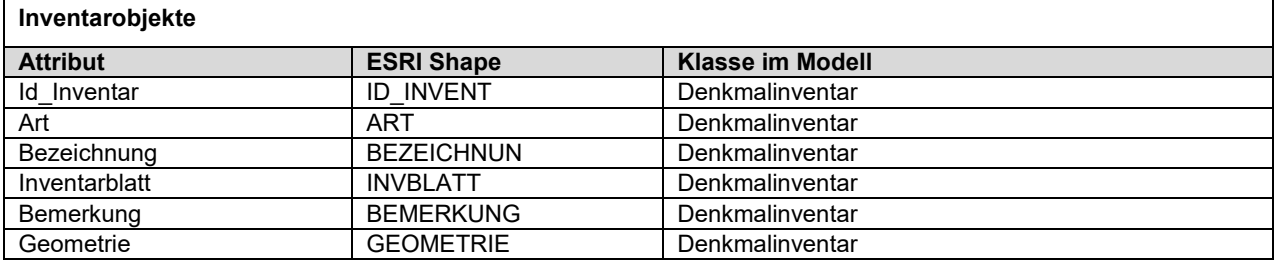

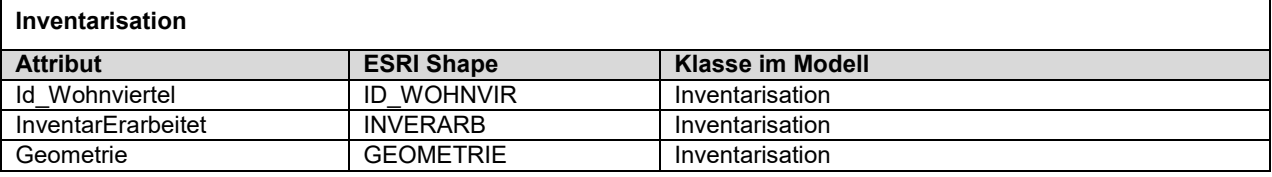

#### **11.2 WMS**

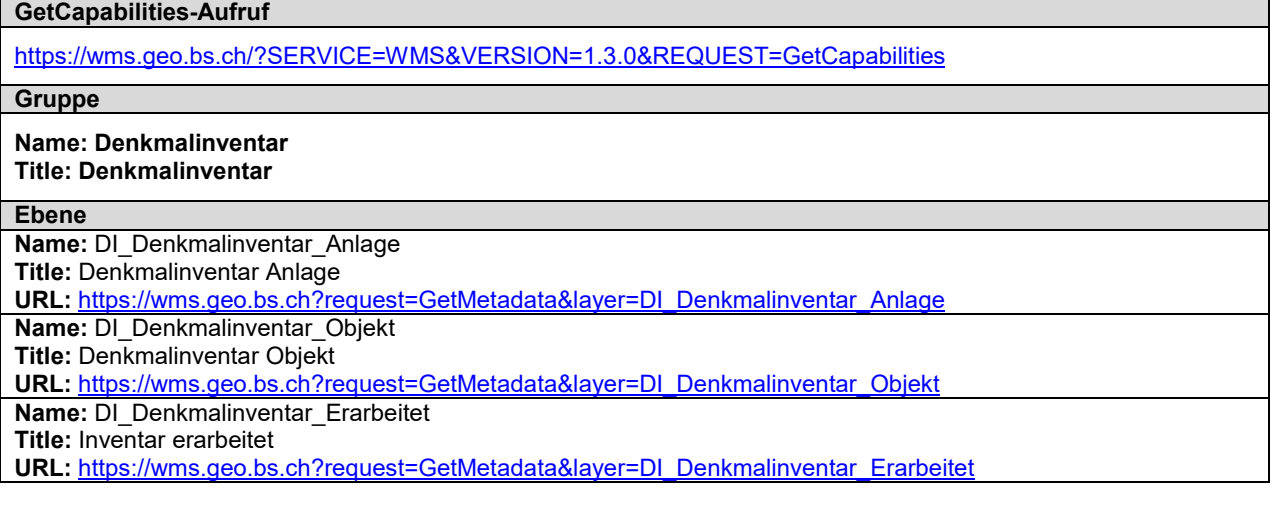

#### **11.3 WFS**

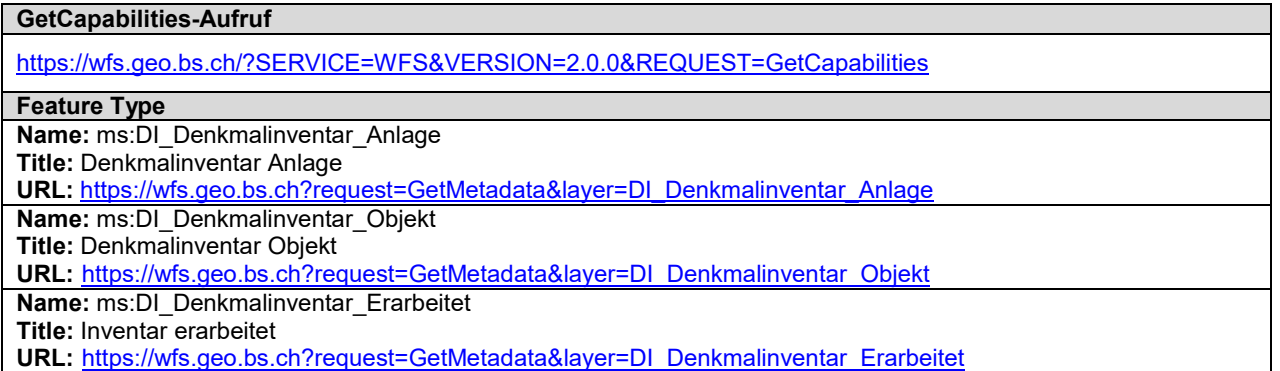

# **12. Weitere Hinweise**

Weitere Bezugsinformationen und angebotene Geodienste zum Datensatz sind im kantonalen Geodaten-Katalog zu finden:

<http://www.geo.bs.ch/geodaten/geodaten-katalog.html>

Die INTERLIS Modelle sind im kantonalen Modellrepository abgelegt: <https://models.geo.bs.ch/Raumplanung/>

Die Modellbeschreibungen sind kantonalen Modellrepository abgelegt: https://models.geo.bs.ch/Modellbeschreibungen/